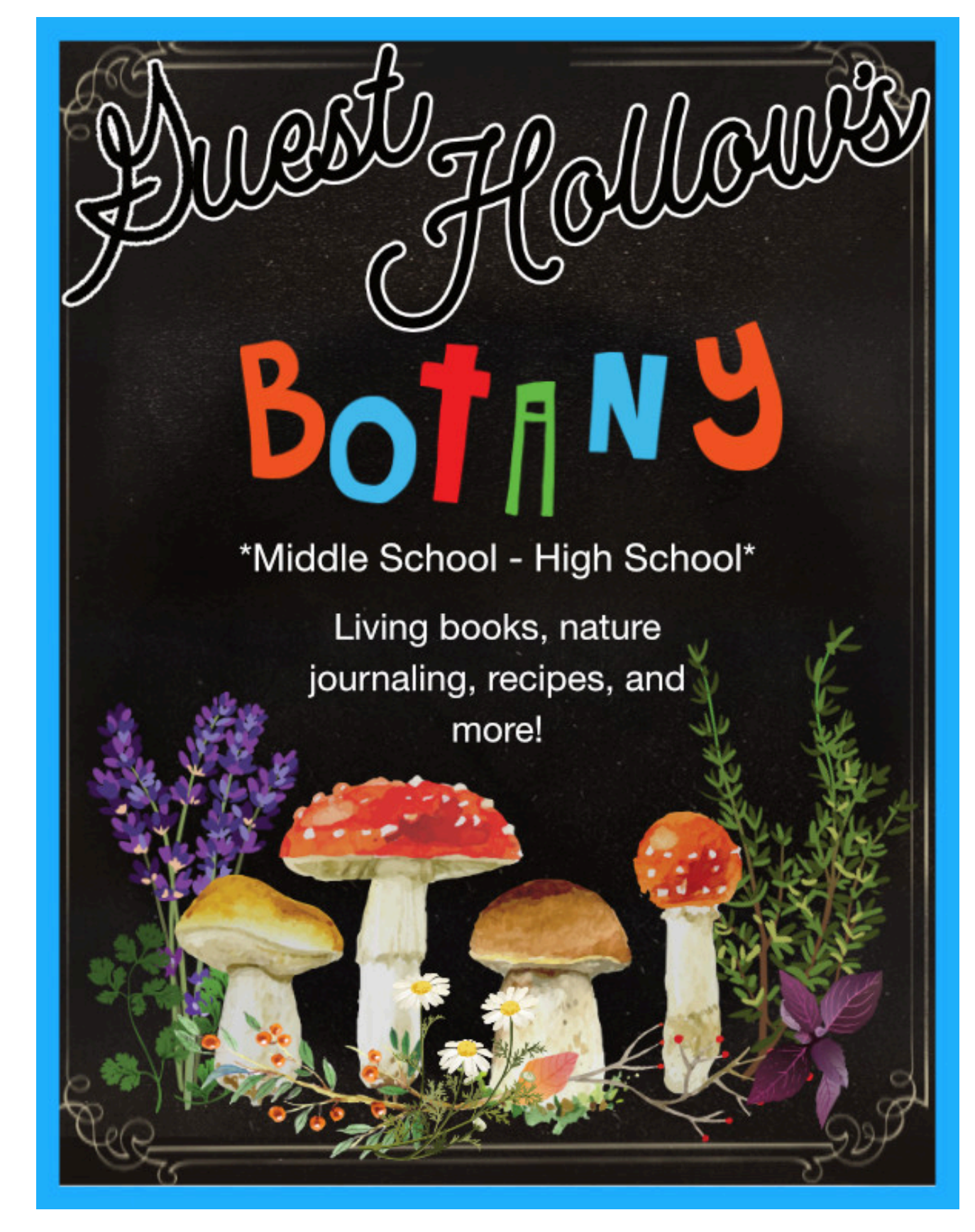

1 ©Guest Hollow, LLC. This sample doesn't contain the instructions, tips, printable book list, supply list and more located at the beginning of the purchased schedule. Please visit https://guesthollow.com/how-to-use-and-print-guest-hollow-materials/ for information on how to use our printed schedules.

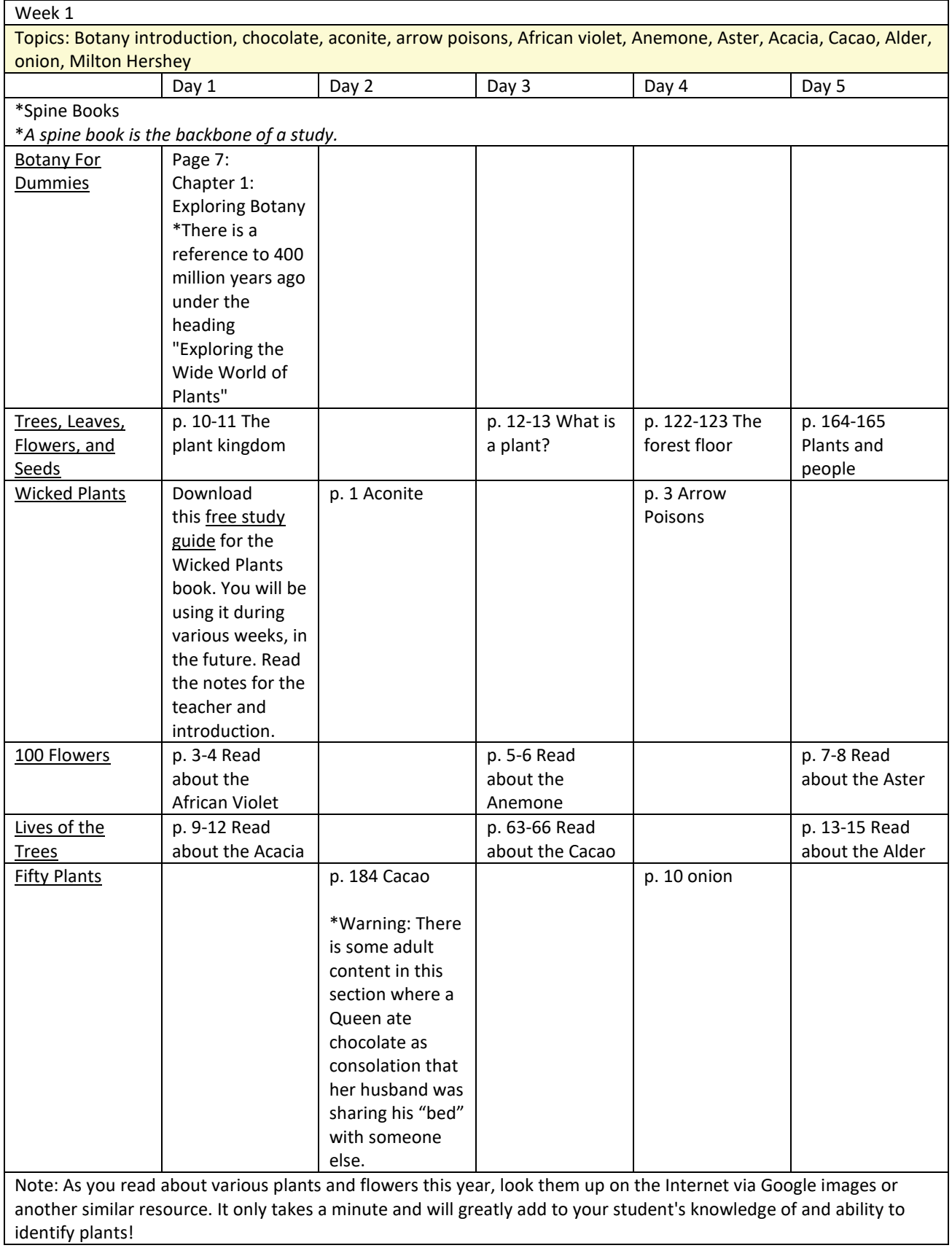

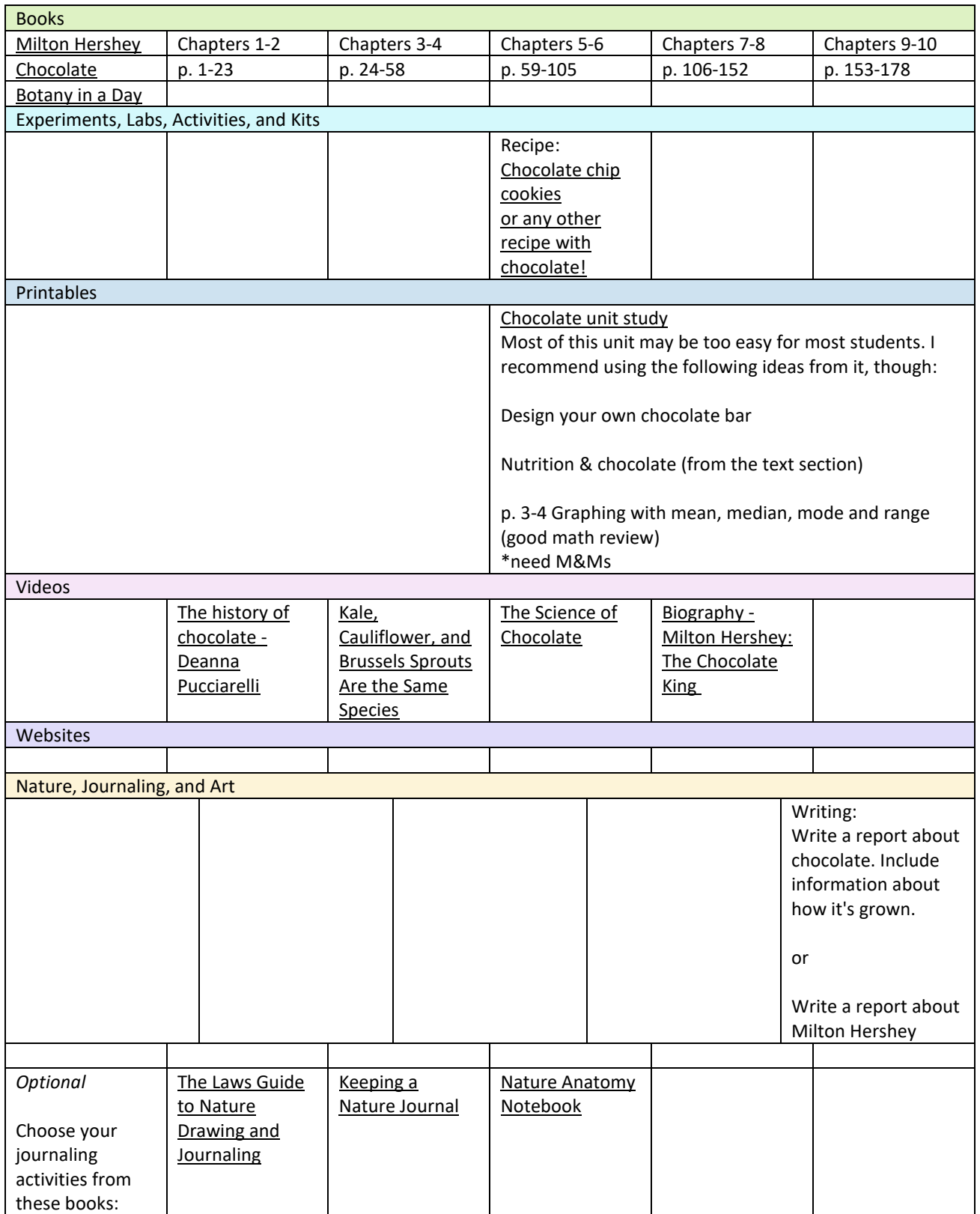

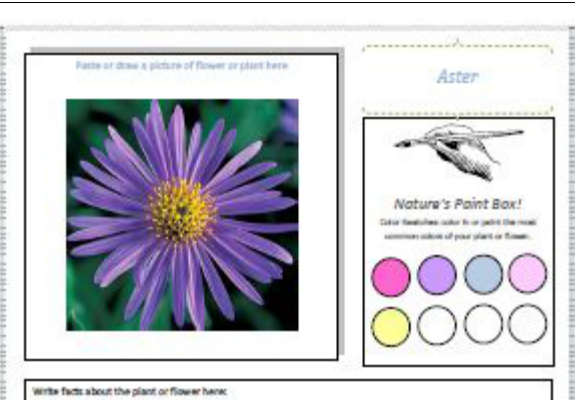

The acter is sometimes called the starwork. ader is Latin for star referring to the Howen's star shape asters were trought to North america in 1637.

Editable Microsoft Word flower notebooking page: [Download](https://guesthollow.com/wp-content/uploads/2020/12/flower-notebooking-page.docx)

Printable PDF flower notebooking page[: Download](https://guesthollow.com/wp-content/uploads/2020/12/flower-notebooking-page-for-print.pdf)

This blank sheet (a filled in example is above) is for recording the various plants and flowers you'll be learning about this year. You can choose from an editable page that can be filled out on your computer or one to print out and fill in by hand.

These pages will make a nice scrapbook of plants and flowers and help you learn to easily identify them out in the world! Don't feel you need to fill out a page for each and every plant you study, but your student should fill out at least one a week and store all the completed pages together in a notebook.

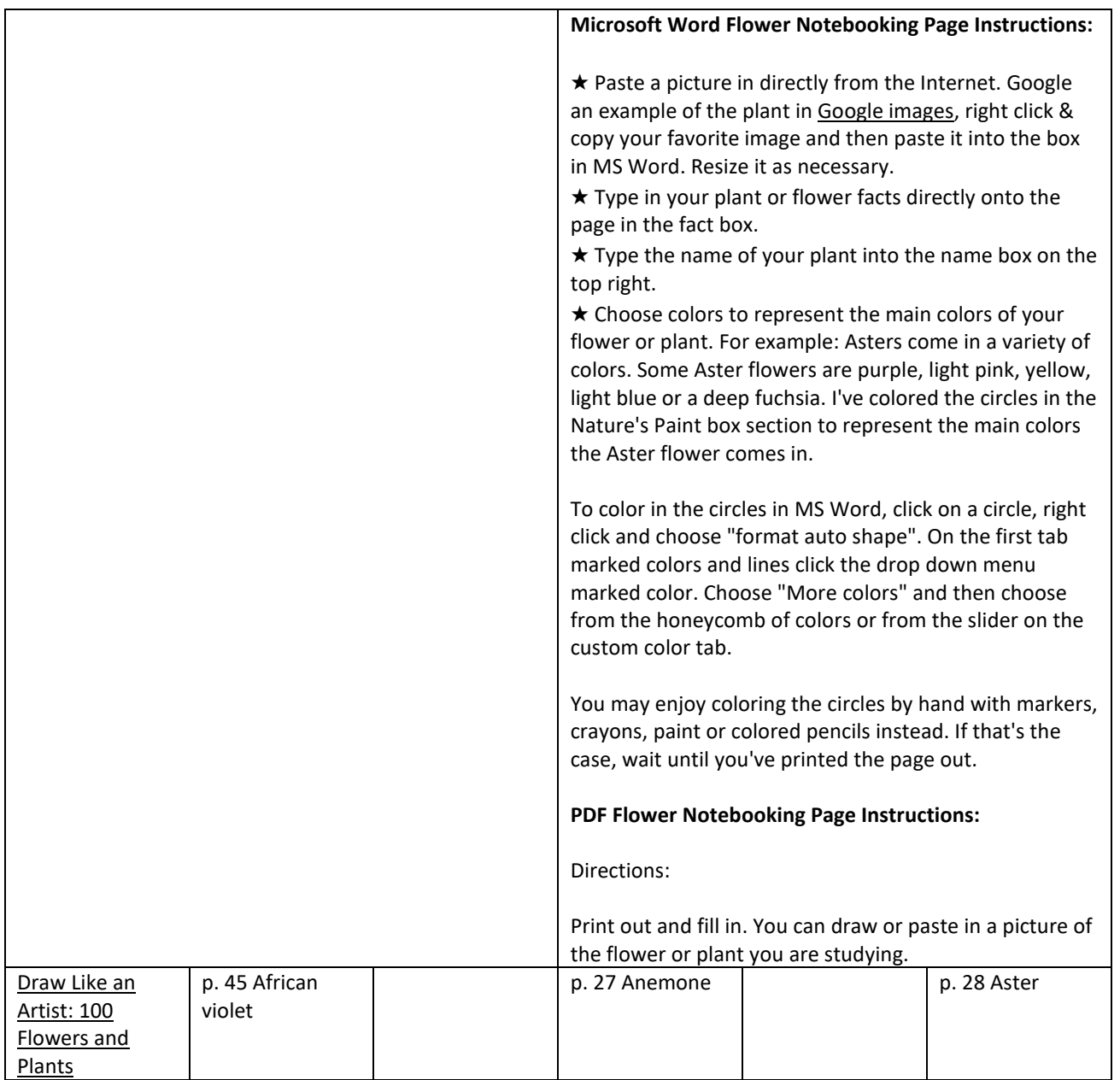

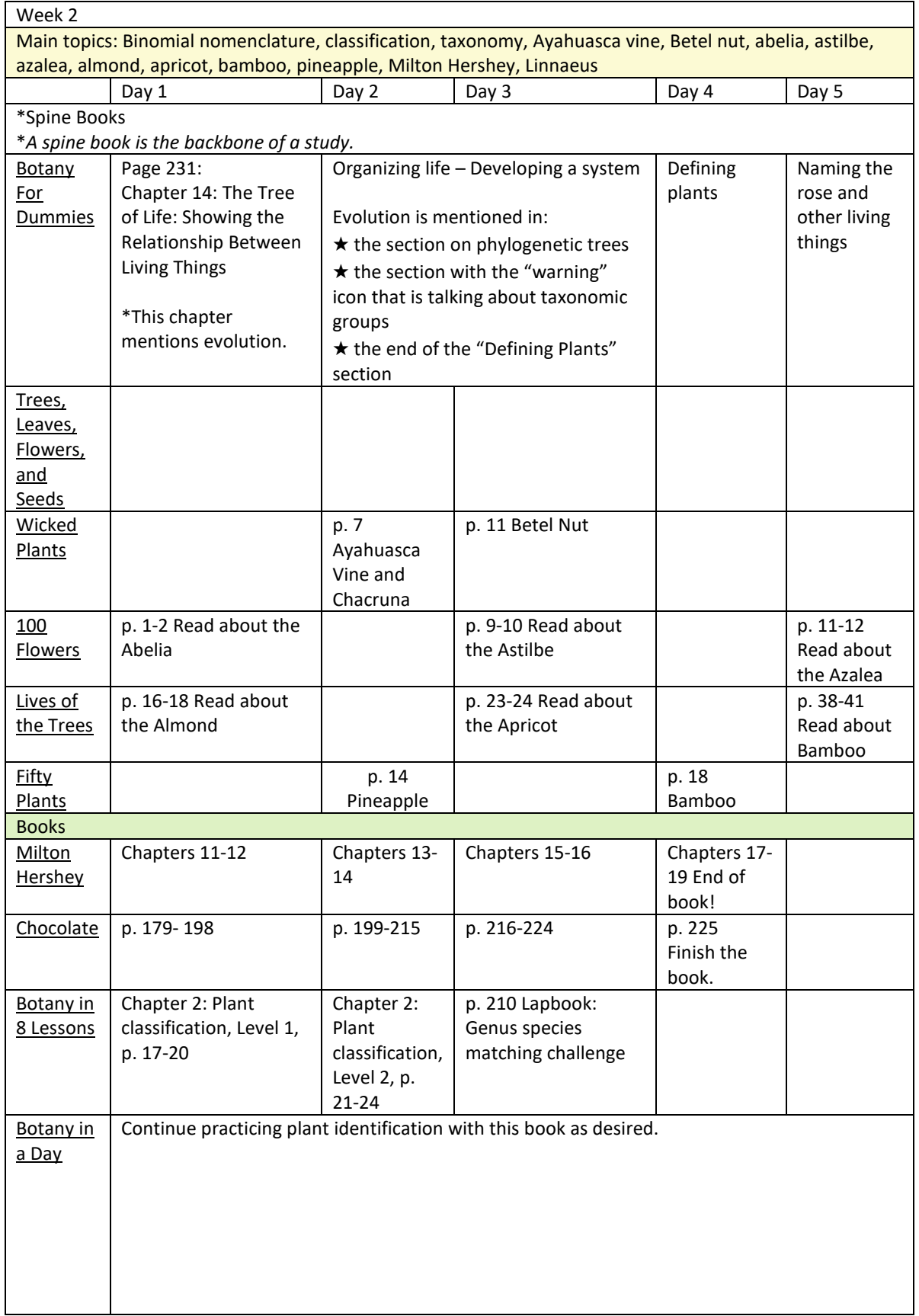

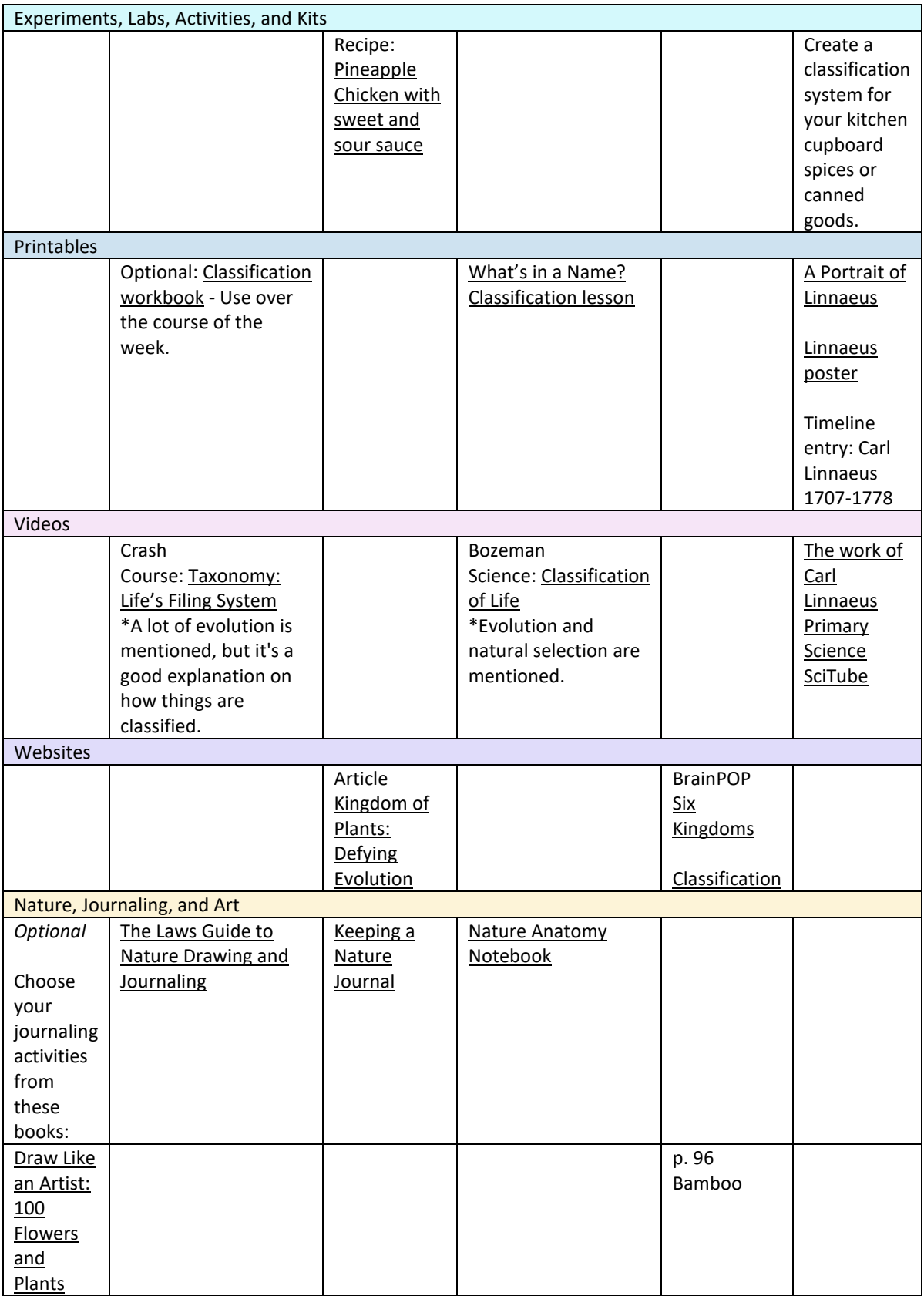